# Question 1. [6 MARKS]

Beside each code fragment in the table below, write what is printed when the code fragment is executed. If the code would cause an error, write ERROR and give a brief explanation.

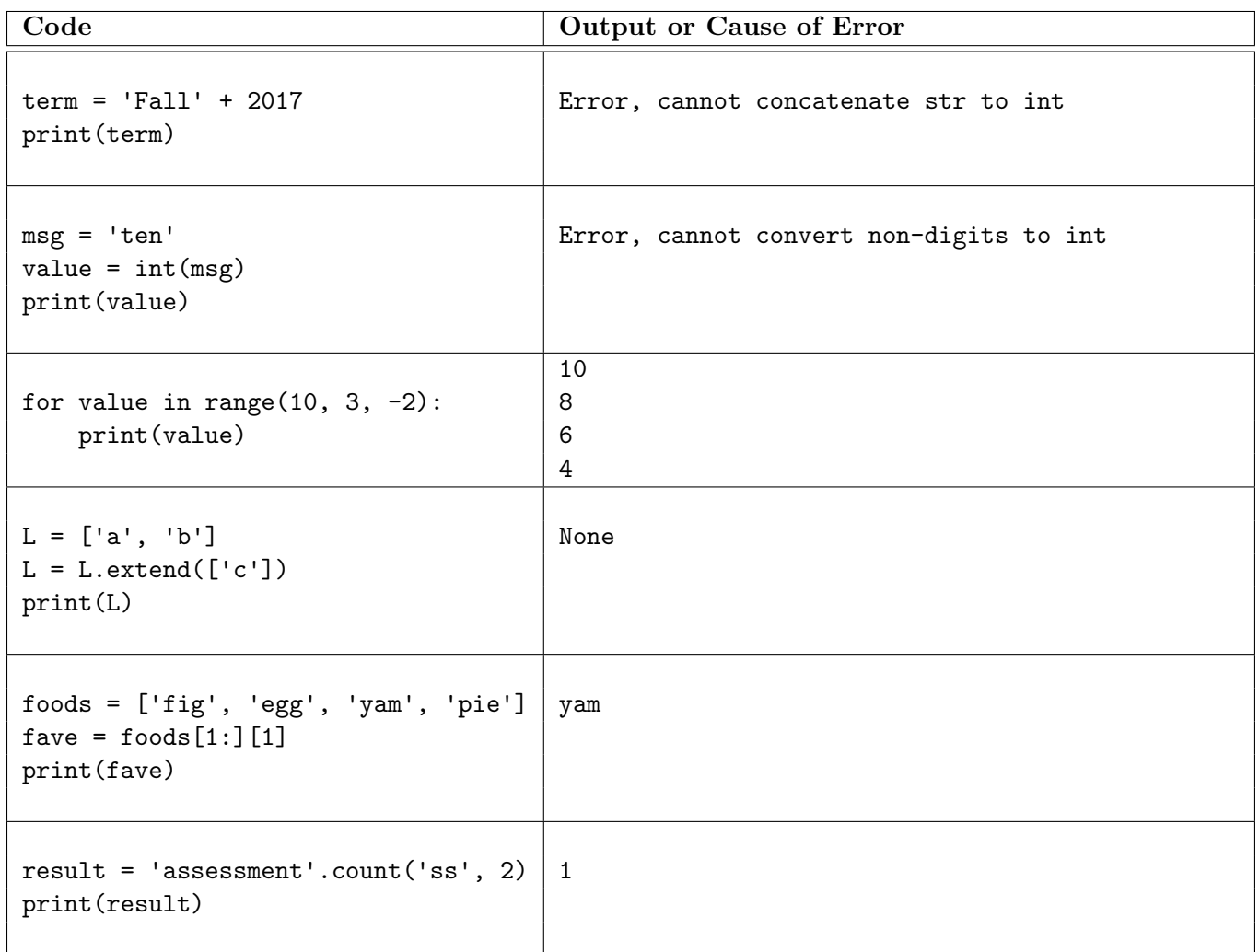

## Question 2. [2 MARKS]

Complete the docstring examples with arguments that will cause the function calls to return the values shown.

```
def midterm_function(s: str, i: int) -> bool:
 """
Precondition: len(s) \geq 1 and 0 \leq i \leq len(s)# first argument: any str that has only digits from index i to end
 # second argument: 0 \leq i \leq len(s)# There are many possible solutions. Here is an example:
>>> midterm_function('csc108', 3)
True
>>> midterm_function('123 go!', 1)
False
 """
return s[i:].isdigit()|
```
#### Question 3. [3 MARKS]

Step 1 of the Function Design Recipe (docstring examples) has been completed for the function remove\_occurrence. Complete steps 2 and 3 of the Function Design Recipe: Fill in the function header (including the type contract) and write a good description.

Do not write the function body. Do not include preconditions.

```
def remove_occurrence(s: str, substr: str) -> str
 """Return a version of s in which the first occurence of substr has been
removed. If substr does not occur in s, return s.
>>> remove_occurrence('cats scat', 'cat')
 's scat'
>>> remove_occurrence('abcd', 'bc')
 'ad'
>>> remove_occurrence('happy', 'day')
 'happy'
 """
 # DO NOT WRITE THE BODY OF THIS FUNCTION
```
#### Question 4. [4 MARKS]

Complete the following function according to its docstring.

```
def cooking_time(weight: float, stuffed: bool) -> int:
 """Return the cooking time (in minutes) for a turkey of a given weight
 (in pounds) that may or may not be stuffed, according to the times in
the following table:
weight of turkey cooking time when not stuffed
 ---------------- -----------------------------
under 14 pounds 195 minutes<br>14 to 20 pounds, inclusive 240 minutes
 14 to 20 pounds, inclusive
over 20 pounds 270 minutes
Add 30 minutes to the cooking time when the turkey has been stuffed.
Precondition: weight > 0
>>> cooking_time(18.5, False)
240
>>> cooking_time(13.3, True)
225
>>> cooking_time(14.0, True)
270
 ^{\prime\prime\prime\prime\prime\prime\prime}if weight < 14:
    result = 195elif weight <= 20: # cannot just write: if weight <= 20:
    result = 240else:
     result = 270if stuffed:
     result = result + 30return result
```
# Question 5. [5 MARKS]

Complete the following function according to its docstring.

```
def upper_lower_difference(s: str) -> int:
 """Return the difference between the number of uppercase and lowercase
letters in s (the number of uppercase minus the number of lowercase).
>>> upper_lower_difference('Hello99')
-3
>>> upper_lower_difference('LISTEN')
6
>>> upper_lower_difference('123HiLo')
 0
 \bf 0 "" \bf 0upper_count = 0lower_count = 0for ch in s:
     if ch.isupper(): # ch in 'ABCDE...'
         upper_count = upper_count + 1
     elif ch.islower(): # ch in 'abcde...'
         lower_count = lower_count + 1return upper_count - lower_count
```
## Question 6. [3 MARKS]

Fill in the box with the while loop condition required for the function to work as described in its docstring.

```
def find_uppercase_vowel(msg: str) -> int:
 """Return the index of the first uppercase vowel (A, E, I, O, U) in msg,
or the length of msg if it does not contain any uppercase vowels.
>>> find_uppercase_vowel('CATS')
1
>>> find_uppercase_vowel('PYTHON')
4
>>> find_uppercase_vowel('aBCDe')
5
 ^{\mathrm{m}} ""
i = 0while i < len(msg) and msg[i] not in 'AEIOU':
     i = i + 1return i
```